The copy filmed here has been reproduced thanks to the generosity of:

> Seminary of Quebec Library

The images appearing here are the best quelity possible considering the condition and leglbillty of the original copy and in keeping with the filming contract specifications.

Original copies In prlnted paper covers are fllmed beginning wIth the front cover and ending on the last page with <sup>a</sup> prlnted or lllustrated Impression, or the back cover when eppropriete. All other original copies are fllmed beginning on the first page with a printed or illustrated impression, and ending on the last page with a printed or illustrated impression.

The last recorded frame on each microfiche shell contein the symbol  $\longrightarrow$  (meening "CON-TINUED"). or the symbol V (meaning "END"), whichever applies.

Maps. plates, charts, etc.. may be fllmed at different reduction retios. Those too lerge to be antirely included In one exposure are fllmed beginning in the upper left hand corner, left to right and top to bottom, as many frames as required. The followlng diagrams illustrate the mathod:

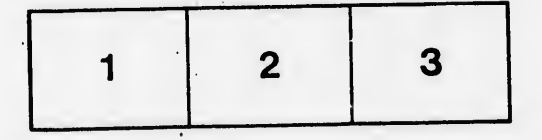

L'exemplaire filmé fut reproduit grâce <sup>à</sup> la générosité de:

> Séminaire de Québec Bibliothèque

Les images suivantes ont été reproduites avec le plus grand soin, compte tenu de la condition et de la netteté de l'exemplaire filmé, et en conformité avec les conditions du contrat de filmege.

Les exemplaires originaux dont la couverture en papier est Imprimée sont filmés en commençant par le premier plat et en terminant soit par la dernière page qui comporte une empreinte d'impression ou d'illustration, soit par le second plat, selon le cas. Tous les autres exemplaires originaux sont filmés en commençant par la première page qui comporte une empreinte d'impression ou d'illustration et en terminant par le dernière page qui comporte une telle empreinte.

Un des symboles suivants apparaîtra sur !a dernière image de chaque microfiche, seion le ces: le symbole - signifie "A SUIVRE", le symbole V signifie "FIN".

Les cartes, planches, tableaux, etc., peuvent être filmés è des taux de réduction différents. Lorsque le document est trop grand pour être reproduit en un seul cliché, ilest filmé é partir de l'angle supérieur gauche, de gauche <sup>è</sup> droite, et de haut en bas. en prenant le nombre d'Images nécessaire. Les diagrammes suivants illustrent la méthode.

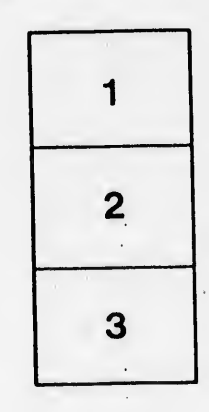

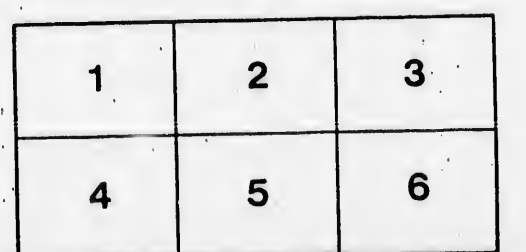

ifier ۱e ge

 $\ddot{\cdot}$ 

ata

elure. À

 $32X$